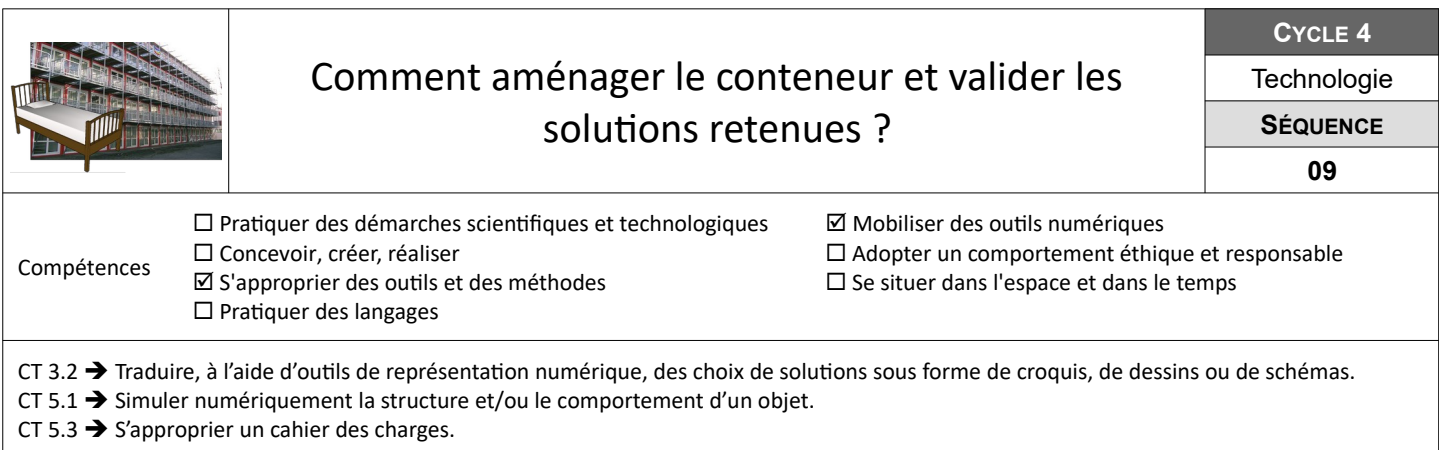

## **Comment représenter le projet d'aménagement du conteneur à l'aide d'un modèle numérique ?**

Dans cette première partie, tu dois produire le modèle numérique en 3 dimensions du conteneur aménagé avec les solutions choisies pour répondre aux exigences du cahier des charges.

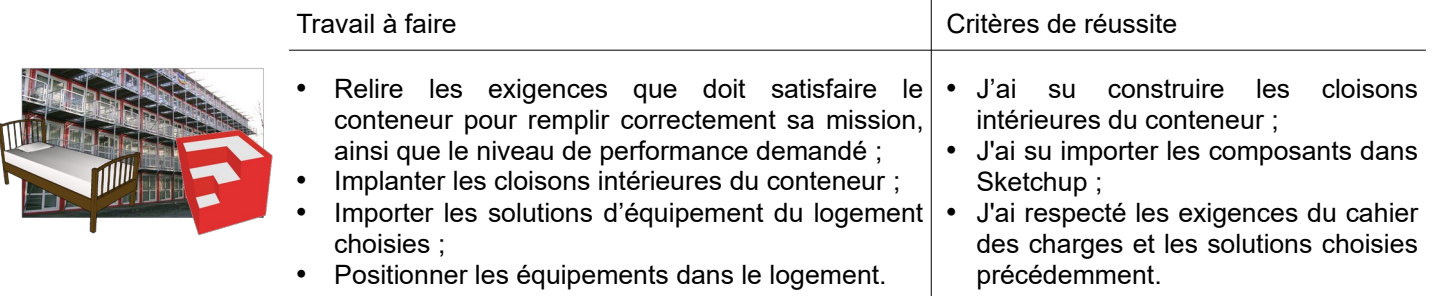

**Ressources :** Fiche *« Sketchup-Bibliotheque-Locale.pdf » -* Vidéo *« Conteneur-Amenagement.mp4 »*

## **Comment représenter le projet d'aménagement du conteneur à l'aide d'une maquette à l'échelle ?**

Dans cette seconde partie, tu dois aménager la maquette de ton équipe en respectant de nouveau les solutions choisies pour répondre aux exigences du cahier des charges.

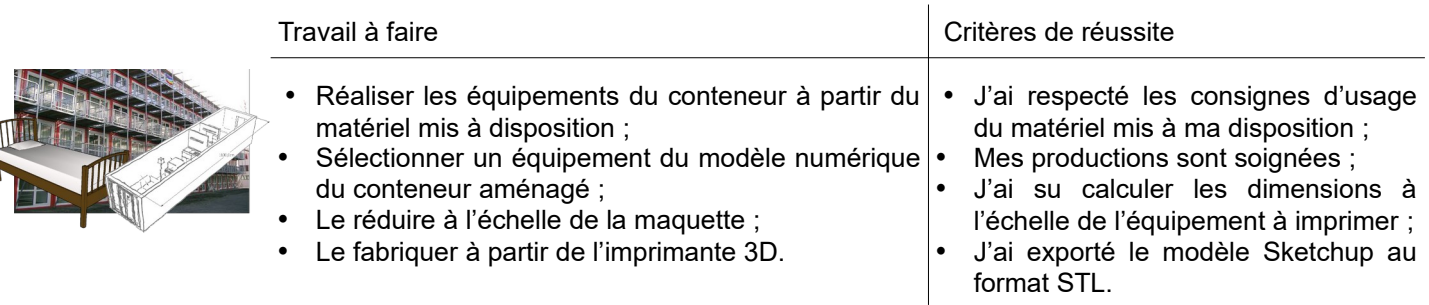

**Ressources :** Fiche *« Sketchup-Export-STL.pdf » -* Imprimante 3D *« UP-Box » -* Calculatrice – Matériaux – Ciseaux – Colle – Réglet – Pinceau - Peinture

## **Comment réaliser une visite virtuelle du conteneur aménagé ?**

Il faut désormais proposer une visite virtuelle de l'intérieur du conteneur aménagé en logement pour étudiant à partir de son modèle numérique.

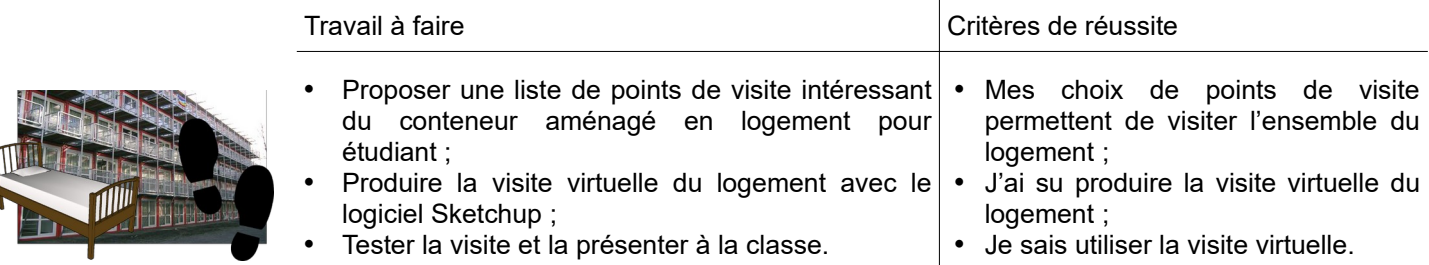

**Ressources :** Fiche *« Sketchup-Visite-virtuelle.pdf » -* Vidéo *« Conteneur-Visite-Virtuelle.mp4 »*